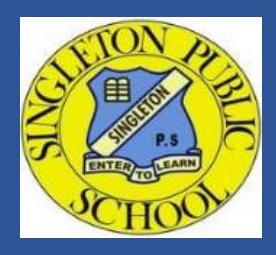

## Singleton Public School

8 Hunter Street Singleton, NSW 2330

Phone: (02) 6571 2250 Email: singleton-p.school@det.nsw.edu.au

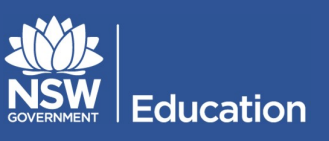

## School Bytes Portal - Online Consent for Permission Notes

School Bytes provides a parent portal and an app to help our school communicate with you.

SPS uses the parent portal for various things, including payments which can be accessed via a secure link and online permission notes. The School Bytes parent portal enables you to view all of your children in one portal and process payments for multiple siblings in one transaction. Once you are registered, you will be able to download the School Bytes app.

Once your portal has been activated you can use it to give consent for events/excursions/activities and/or process online payments.

Follow the steps below to either provide or not provide consent to events, excursions and activities.

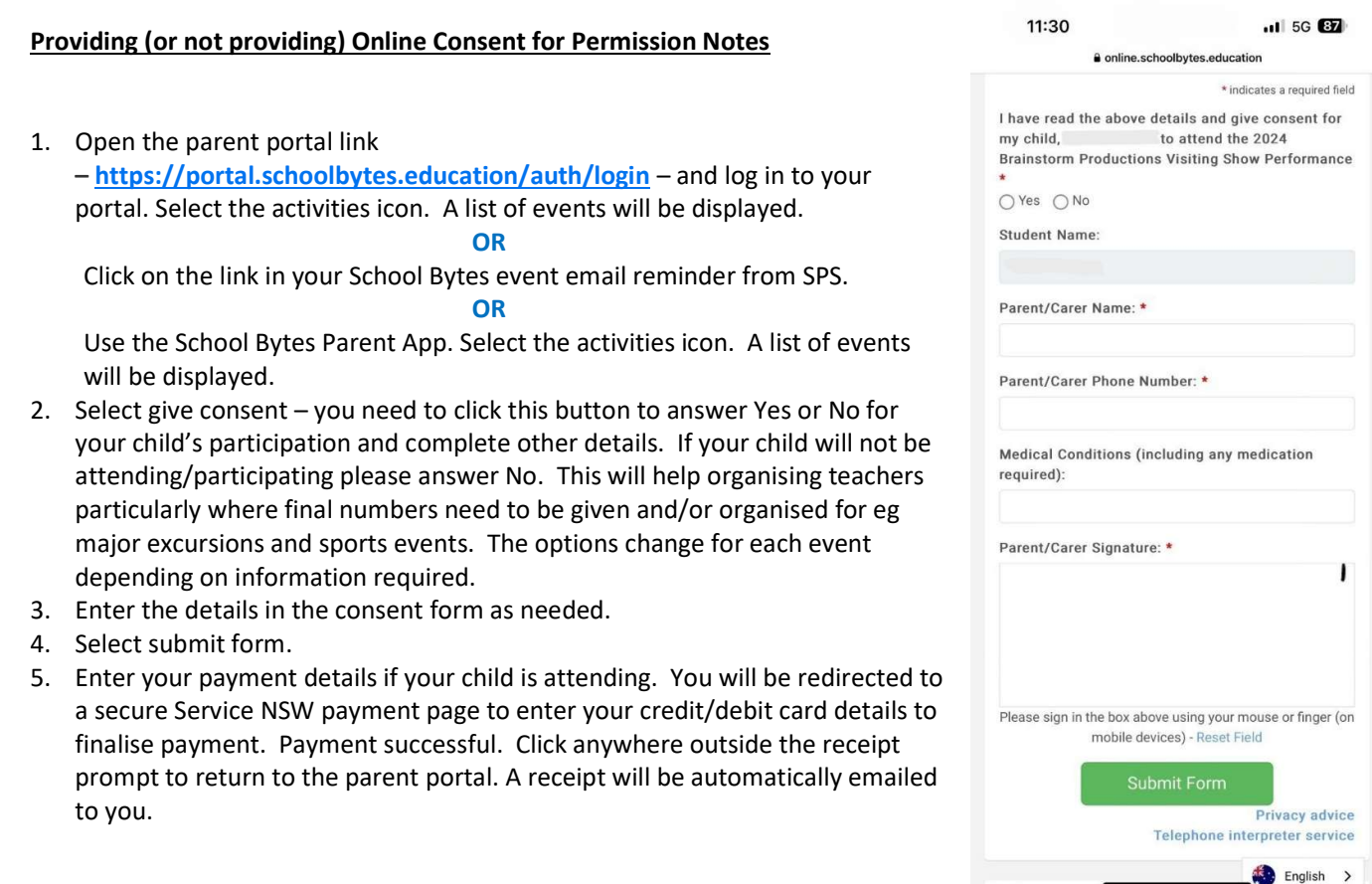